Descrição Tabular utilizando a ferramenta Relatório de tabela e gráfico dinâmicos do EXCEL – Roteiro simplificado

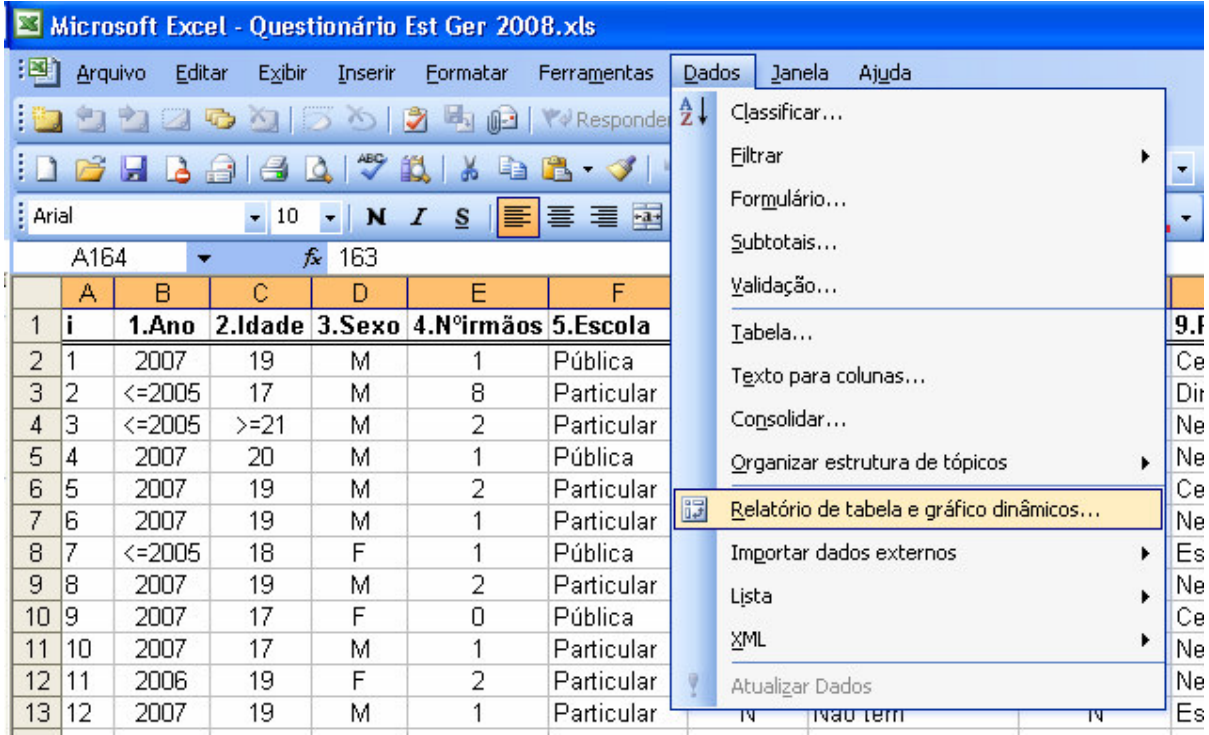

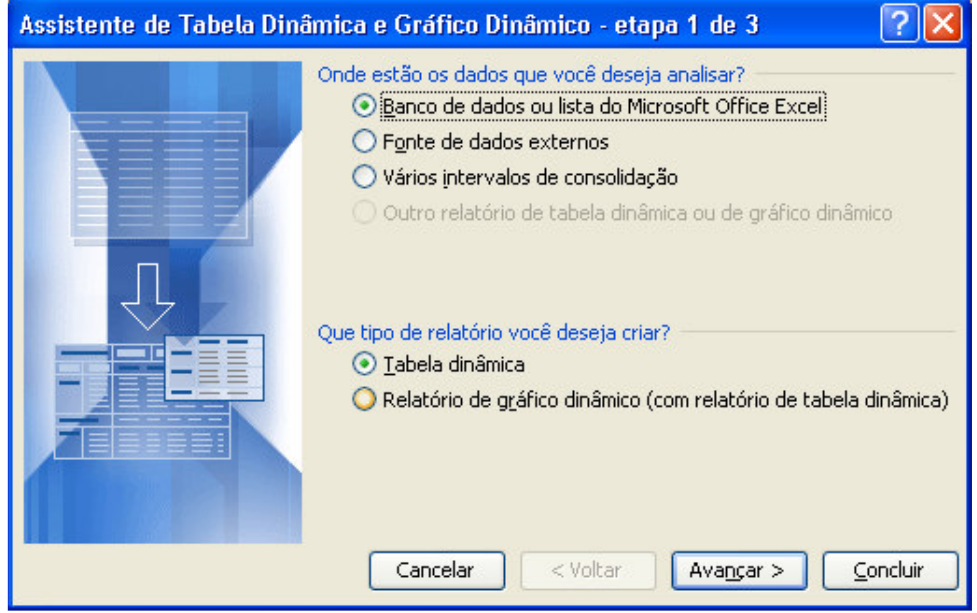

Escolher a opção avançar

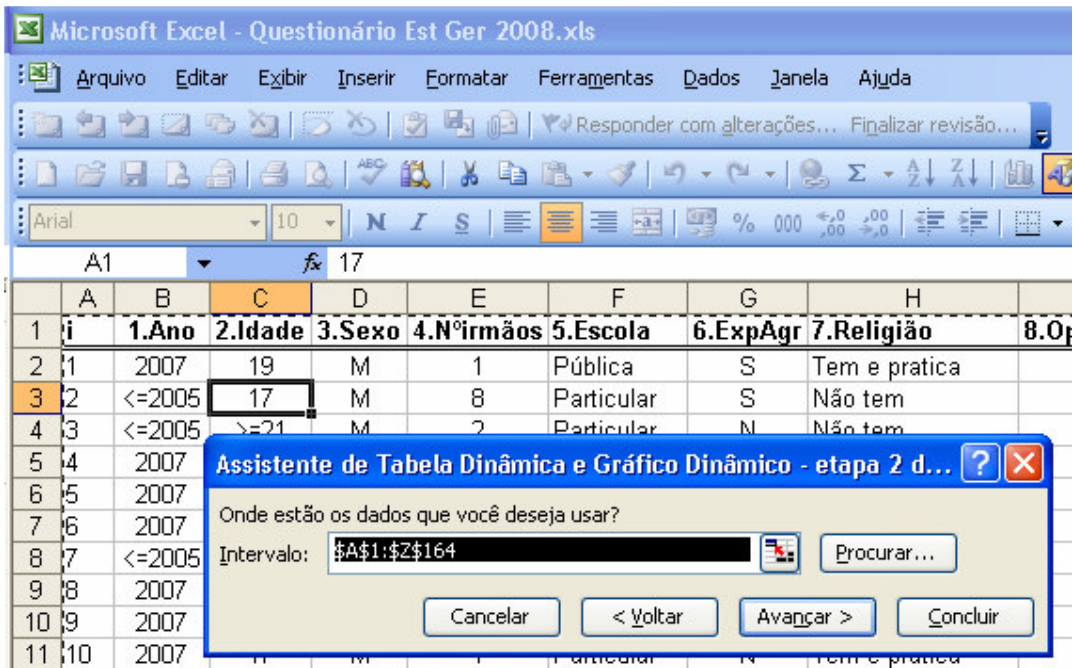

Escolher a opção avançar

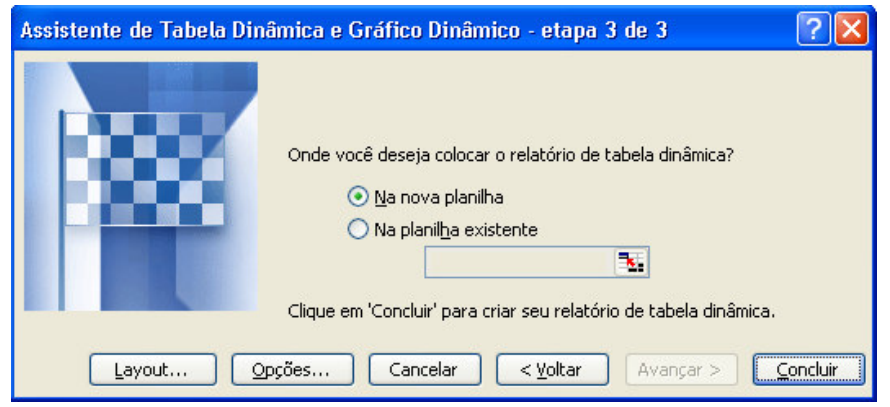

## Escolher a opção concluir

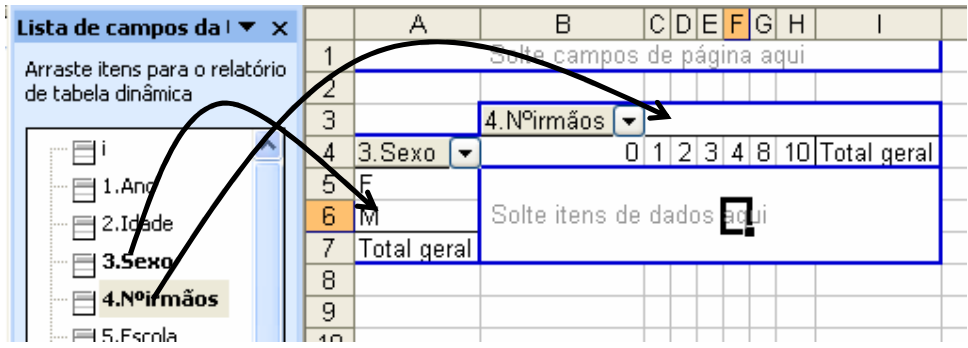

Arrastar e soltar as variáveis de interesse para a primeira coluna e primeira linha

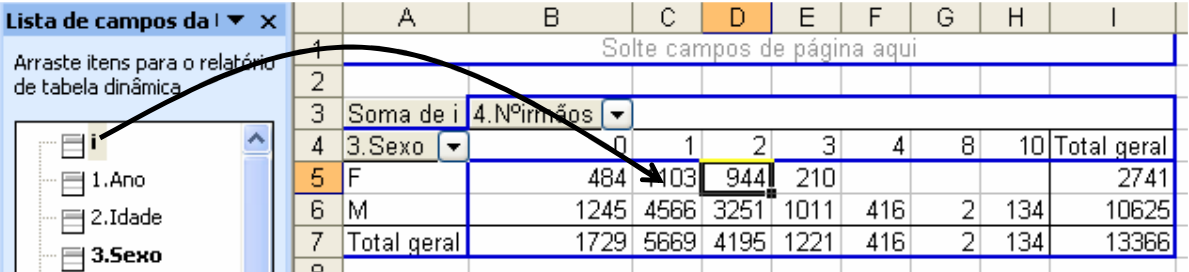

Arrastar e soltar a variável índice (i) para o corpo da tabela

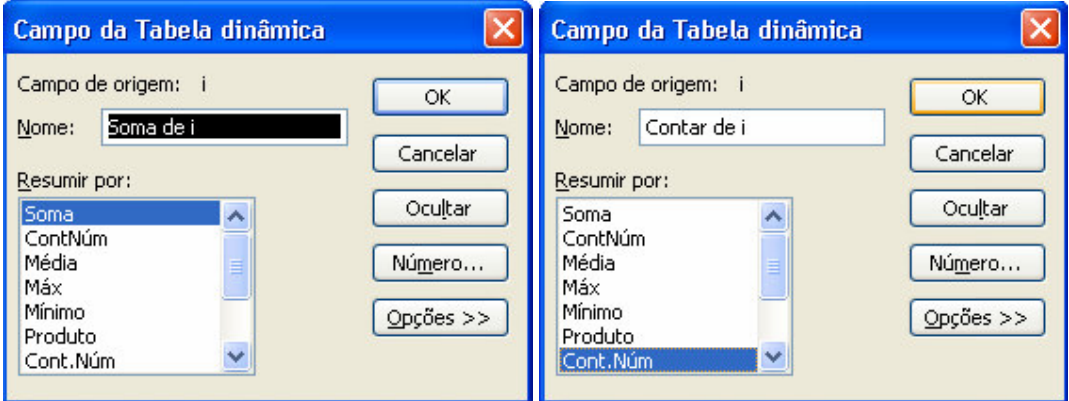

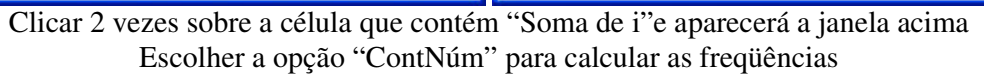

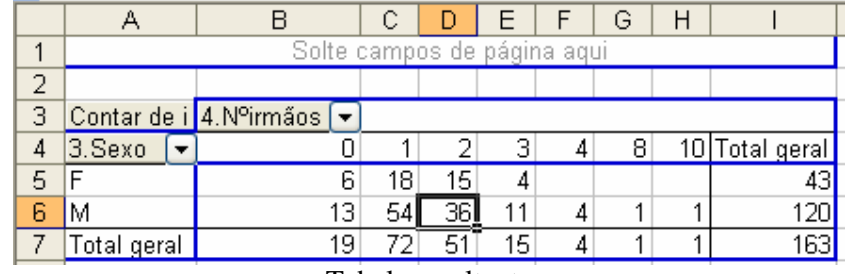

Tabela resultante